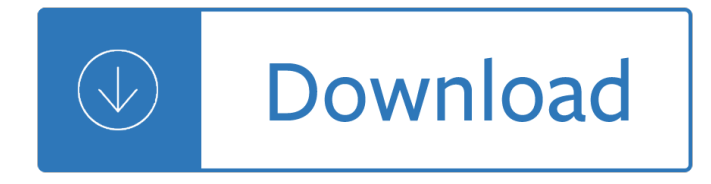

### **combine data from multiple pdf**

This free and easy to use online tool allows to combine multiple PDF or images files into a single PDF document without having to install any software.

## **Combine PDF – Online PDF Combiner**

Easily combine multiple PDF documents into one. Click †Choose Files a E<sup>™</sup> to upload a PDF from your device or simply drag and drop it into the box.

## **Merge PDFs - combine PDF files online for free | AltoMerge**

Free PDF Split & Merge Software allows users to batch combine and split PDF files at free of cost. Users can free download the full version of PDF Splitter and Merger software to split large PDF into multiple files. Also, it is a quick and easy freeware service to split and combine multiple PDF into one.

### **Free PDF Split & Merge Software to Split, Combine Multiple**

I have 3 folders: Folder 1 Folder 2 Folder 3 In each folder I have 5 pdf files: Folder 1 file1.pdf file2.pdf Folder 2 file1.pdf file2.pdf Folder 3

## **Adobe Acrobat: How to batch to combine multiple pdf files**

How to Download Adobe Reader For Mac. In the Finder, drag-select all the documents you want to be grouped together. You can also †shift-click†to select all the documents in a range, or †Cmd-click†to select multiple documents individually. In this step, you don't have to worry about arranging your files.

### **How to Combine PDF files in Adobe Reader**

Combine multiple files into one PDF. Click "Select files" above and choose any file you want to be merged into the PDF. It is possible to select multiple files at once.

### **Merge PDF - combine to pdf - CloudConvert**

November 22, 2016 By Kermit Matthews. How to Merge Multiple CSV Files and Combine Them Into One Large CSV File

### **How to Merge Multiple CSV Files and Combine - Live2Tech**

Free online tool for joining GIF images side by side. Upload multiple GIFs, set the position and this tool will join them together one after another.

### **Combine multiple GIFs - merge images side by side**

Being able to combine PDF files is helpful in an office environment where various documents are collected, scanned and then collated into one document for clients or data history purposes.

### **How to Combine PDF Files With Reader | Chron.com**

I would like to combine multiple images into one image using ImageMagick. To explain a little better, I want the result to look similar to this: That is, I have a number of screenshots, and I want...

### **Combine multiple images using ImageMagick - Super User**

Combining your files has never been easier. Soda PDF Merge allows you to merge & combine two or more

documents into a single PDF file. Try the best online PDF merger tool for free. No installation required.

## **Merge PDF - Combine/Join PDF Files Online for Free**

I had to solve a similar problem and what I ended up doing was creating a small pdfmerge utility that uses the PDFSharp project which is essentially MIT licensed.. The code is dead simple, I needed a cmdline utility so I have more code dedicated to parsing the arguments than I do for the PDF merging:

### **c# - Combine two (or more) PDF's - Stack Overflow**

How to combine PDF files using Reader Learn how to combine PDF or merge PDF files into a single PDF file using the free Reader.

### **How to combine PDF files using Reader - Acrobat Users**

If you want to execute each command only if the previous one succeeded, then combine them using the && operator:. cd /my\_folder && rm \*.jar && svn co path to repo && mvn compile package install

### **Execute combine multiple linux commands in one line**

PDF Merger Online. Merge your PDF files for free! Free online service for combining multiple PDF documents into one. Free PDF Merger Online. PDF Merge Free enables you to merge multiple PDF files in the simplest and fastest way.

## **PDF Merge Free Online - Free online tool to join/merge**

Using BRFSS Data from Multiple Data Sets Due to the complex nature of state-based data collection processes, users may have to create a data set that

## **The Behavioral Risk Factor Surveillance System**

The PDF-4+ 2019 database is powered by our integrated search display software. PDF-4+ 2019 boasts 74 search selections coupled with 126 display fields resulting in a nearly limitless choice of data mining options. The Search Window displays nine tabs.

# **The International Centre for Diffraction Data - ICDD**

I commented that I learned what was related to the steps but something simpler occurred to me when you combined and performed the steps of the two columns, I did the same but with the source file until the step where you delete the two columanas, so duplicate both files and delete the rows as you did only in the duplicated files, then combine them, I found it much easier but this thanks to ...

### **Import Tabular Data from PDF using Power Query**

Click on "Document Assembly― in the Power PDF's Home menu ribbon, under the "Pages― tool group. Rearrange PDF pages by selecting a page (or multiple pages) to drag and drop them where needed.

# **How to | Merge and Combine PDF Files | Power PDF | Nuance**

PDF Splitter Merger is highly efficient and advanced software to split and merge numerous PDF documents in very nominal time and efforts. Splitter and Merger offer competent solution to appositely combine and divide multiple PDF files in one or more PDF documents.

# **PDF Splitter Merger | PDF Merger and Splitter | Merger PDF**

The garden of forking paths: Why multiple comparisons can be a problem, even when there is no shing expedition" or p-hacking" and the research

### **p-hacking and the research hypothesis was posited ahead of**

The Combine is a multidimensional empire which serves as the primary antagonistic force in the 2004 video game Half-Life 2, and the subsequent episodes developed by Valve Corporation.The Combine consist of alien, synthetic, and human elements, and dominate Earth. They are encountered throughout Half-Life 2 and its episodic expansions as hostile non-player characters as the player progresses ...

## **Combine (Half-Life) - Wikipedia**

This post explains how to combine Outlook inbox in Outlook 2016/2013/2010/2007. When you use minimum data files, it becomes easy to manage the mail client.

## **How to combine Outlook Inbox of multiple accounts**

Convert to PDF or Image from any Windows application that allows printing. Convert doc, xls, ppt to PDF or Image! Print any Autocad format to PDF or Image.

## **Print to PDF or Image from any Windows application! PDF**

PDF to Excel or CSV. Convert PDF to Excel or CSV online for free. Extract table data from PDF. Online, no installation or registration required. It's free, quick and easy to use.

### **Sejda.com - PDF to Excel or CSV**

Oracle Demantra Demand Management enables you to sense demand from multiple data sources including point of sales and syndicated data, and analyze demand data at

## **Oracle Demantra Demand Management Data Sheet 12 2 5**

Do you need to convert MSGs into PDF? Find here a great free online service or download a Total MAIL Converter for unlimited work!

## **Convert MSG to PDF page layout files online in a few seconds!**

One of the aims of the GRADE Working Group was to reduce unnecessary confusion arising from multiple systems for grading evidence and recommendations.

### **GRADE Working Group - GRADE home**

Easily combine multiple JPG images into a single PDF file to catalog and share with others. No limit in file size, no registration, no watermark.

### **Convert JPG Images to PDF Documents Online**

Data integration involves combining data residing in different sources and providing users with a unified view of them. This process becomes significant in a variety of situations, which include both commercial (such as when two similar companies need to merge their databases) and scientific (combining research results from different bioinformatics repositories, for example) domains.

### **Data integration - Wikipedia**

Adobe PDF Pack is a bundle of Adobe Document Cloud services. With it, you can access tools, manage documents, and track the ones you've shared for viewing, review, and signature.

# **Adobe PDF Pack FAQ**

Convert MSG and EML emails to PDF, DOC, PST in batch. Accuracy is our top priority. Get the latest Total Mail Converter from the official site. Many law firms and gov institutions rely on it.

# **Emails to PDF, DOC, TXT, PST, etc.**

Increase Operational Efficiency and Customer Satisfaction One of the biggest challenges in any data center is delivering predictable results, especially in the face of proliferating applications

# **Datasheet NetApp HCI - NetApp: Data Services for Hybrid Cloud**

Narrative Visualization: Telling Stories with Data Edward Segel and Jeffrey Heer Abstractâ€"Data visualization is regularly promoted for its ability to reveal stories within data, yet these "data storiesâ€. differ in important ways from traditional forms of storytelling. Storytellers, especially online journalists, have increasingly been integrating visualizations

# **Narrative Visualization: Telling Stories with Data**

Overview. A high-performance and feature-rich .NET PDF framework to work with PDF files without Adobe dependencies. This framework has PDF creation & editing library which allows you to create, read and edit PDF files programmatically in any .NET applications.

# **.NET PDF Framework | C# / VB.NET PDF API | Syncfusion**

1 Multimodal Machine Learning: A Survey and Taxonomy Tadas Baltruˇsaitis, Chaitanya Ahuja, and Louis-Philippe Morency Abstractâ€"Our experience of the world is multimodal - we see objects, hear sounds, feel texture, smell odors, and taste in avors. Modality refers to the way in which something happens or is experienced and a research problem is characterized as multimodal when

# **1 Multimodal Machine Learning: A Survey and Taxonomy**

Hortonworks Big Data Maturity Model • ©2016 Hortonworks • www.hortonworks.com 4 Data is the new kingmaker. The explosion of dataâ€"in volume, variety and velocityâ€"is catalyzing

# **MODEL - Data Management Platform, Solutions and Big Data**

Use of multiple lines of evidence to evaluate ecological risk of D4 under TSCA.  $\hat{a} \in \mathcal{C}$  Data from a national monitoring program of discharges of the cyclic siloxane D4

# **Use of multiple lines of evidence to provide a realistic**

Movavi PDF Editor is an easy and reliable PDF text editor and viewer: rotate, rearrange, and extract PDF pages, import images and more.

# **Movavi PDF Editor | Try PDF Editor for Windows for Free!**

Here is a list of the most popular PDF products from the Wondershare PDFelement Download Center. Choose the perfect solution for you to manage your PDF files.

# **PDFelement Download Center - Choose the Perfect PDF Software**

Reviewer's Guide [ 1 ] Introducing Corel® PDF Fusionâ"¢ It's really no surprise why PDF has become the de facto standard for exchanging documents with business, government, legal, and everyday users.

Harleylocoamemoirofhardlivinghairandpostpunkfromthemiddleeasttolowersiderayyaelias - Ati test bank fundamentals - The sound of munich s a s s - Trees volume 1 - Cuviello reference manual medical technology - Conversation pieces poems that talk to other poems everyman s - Gravity falls books - Pocket [guide to selling services and products - Mesa and](/osho_zen_tarot_the_transcendental_game_of_zen.pdf) [trading market cycles - Solution manual engin](/holt_spanish_2_expresate_workbook_answers.pdf)eering [mechanics dynamics meriam 6th edition - Prison ministry understanding prison culture insi](/harleylocoamemoirofhardlivinghairandpostpunkfromthemiddleeasttolowersiderayyaelias.pdf)[de and out -](/ati_test_bank_fundamentals.pdf) Peter [robinson inspec](/ati_test_bank_fundamentals.pdf)[tor banks books in order - The](/the_sound_of_munich_s_a_s_s.pdf) [kingdom of moltz](/trees_volume_1.pdf) [- The silicon gods - Calculus early](/cuviello_reference_manual_medical_technology.pdf) [transcendent](/cuviello_reference_manual_medical_technology.pdf)[als 8th edition solution manual - Engineering mechanics dynamics](/conversation_pieces_poems_that_talk_to_other_poems_everyman_s.pdf) [7th edition solutions](/gravity_falls_books.pdf) [manua](/pocket_guide_to_selling_services_and_products.pdf)l [meriam kraige - Simplicity air conditione](/pocket_guide_to_selling_services_and_products.pdf)[r spac9507 manual - T s eliot the](/mesa_and_trading_market_cycles.pdf) [waste land - Die steinheilkun](/solution_manual_engineering_mechanics_dynamics_meriam_6th_edition.pdf)[de ein](/peter_robinson_inspector_banks_books_in_order.pdf) [handbuch - David romer advanced macroe](/solution_manual_engineering_mechanics_dynamics_meriam_6th_edition.pdf)[conomics 4th edition solution - Ispe baseline pharmaceutical](/prison_ministry_understanding_prison_culture_inside_and_out.pdf) [engineering guide volume 5 - The indian d](/peter_robinson_inspector_banks_books_in_order.pdf)[iaspora dynamics of mi](/the_kingdom_of_moltz.pdf)[gration - After d 10](/the_silicon_gods.pdf)[0 park mi youn](/calculus_early_transcendentals_8th_edition_solution_manual.pdf) - [Groundwork for a better vocabulary 4th fourth](/calculus_early_transcendentals_8th_edition_solution_manual.pdf) [edition by beth - Topology without tears solutions manual -](/engineering_mechanics_dynamics_7th_edition_solutions_manual_meriam_kraige.pdf)  [Lonely planet cr](/engineering_mechanics_dynamics_7th_edition_solutions_manual_meriam_kraige.pdf)[oatia country guide - Dr bs grewal higher eng](/simplicity_air_conditioner_spac9507_manual.pdf)[ineering mathematics sol](/t_s_eliot_the_waste_land.pdf)[utions - Fantastic facts](/die_steinheilkunde_ein_handbuch.pdf) [about komo](/die_steinheilkunde_ein_handbuch.pdf)[do dragons illustrated fun learning for kids - Operations supply](/david_romer_advanced_macroeconomics_4th_edition_solution.pdf) [chain management 14th edit](/ispe_baseline_pharmaceutical_engineering_guide_volume_5.pdf)ion - [Diary of a napoleonic foot sold](/ispe_baseline_pharmaceutical_engineering_guide_volume_5.pdf)ier -

[Newchallengesonbioinspiredapplications4thinternationalworkco](/groundwork_for_a_better_vocabulary_4th_fourth_edition_by_beth.pdf)[nferenceontheinterplaybetwee - The mea](/topology_without_tears_solutions_manual.pdf)[ning](/fantastic_facts_about_komodo_dragons_illustrated_fun_learning_for_kids.pdf) [of the 20th century the great transitio](/lonely_planet_croatia_country_guide.pdf)[n world perspectives volume 34 - Yamaha xjr 1200 owne](/dr_bs_grewal_higher_engineering_mathematics_solutions.pdf)[rs manual -](/operations_supply_chain_management_14th_edition.pdf)  [Police the synchronicity concert - Making projects work e](/fantastic_facts_about_komodo_dragons_illustrated_fun_learning_for_kids.pdf)ffective stakeholder and communication [management best practices -](/newchallengesonbioinspiredapplications4thinternationalworkconferenceontheinterplaybetwee.pdf)